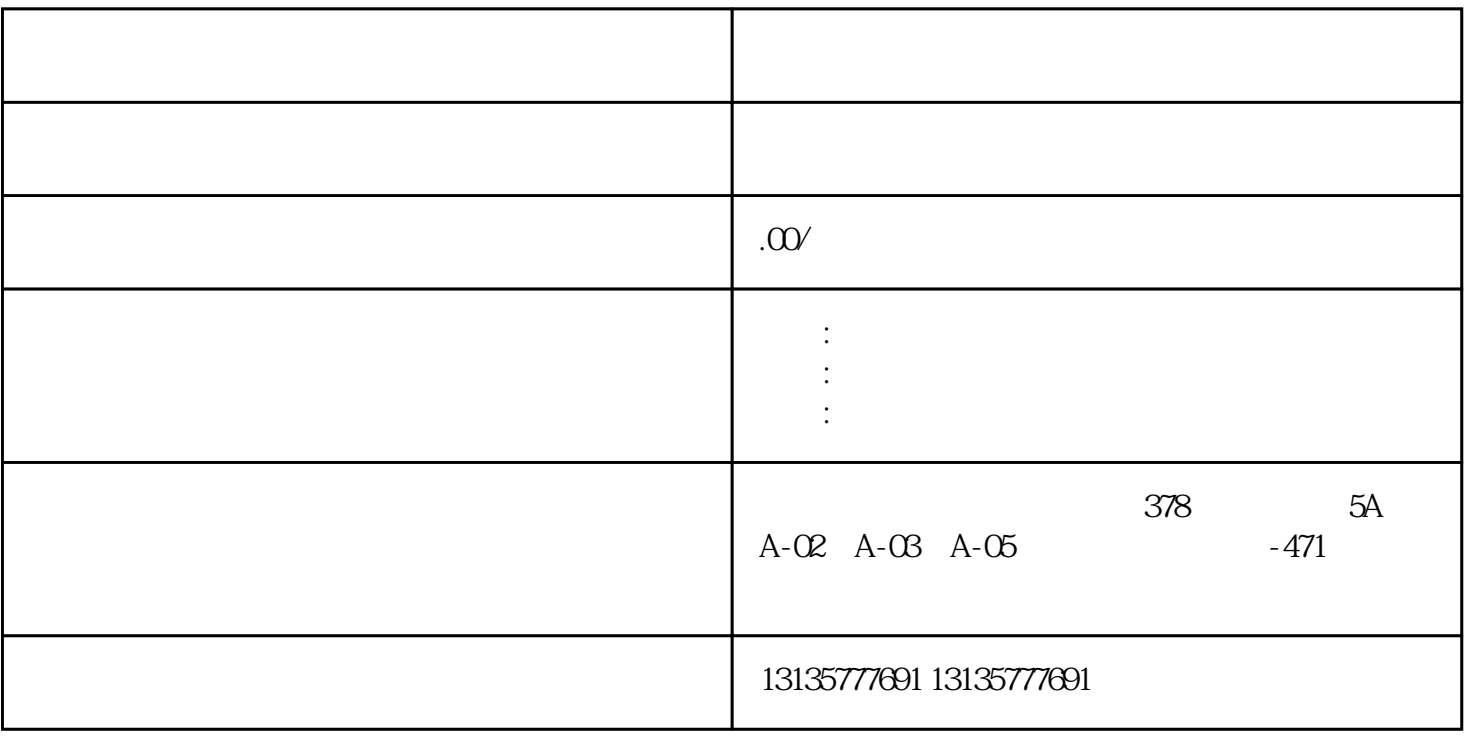

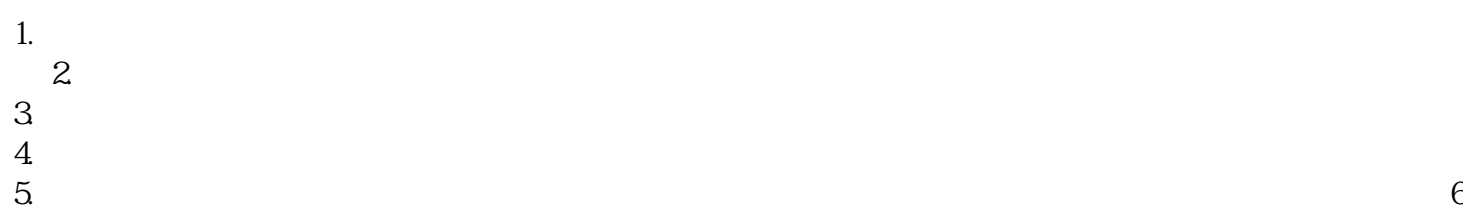

 $\mathcal{A}=\mathcal{A}$ 

.  $\kappa$  $7.$ 

 $1$ 

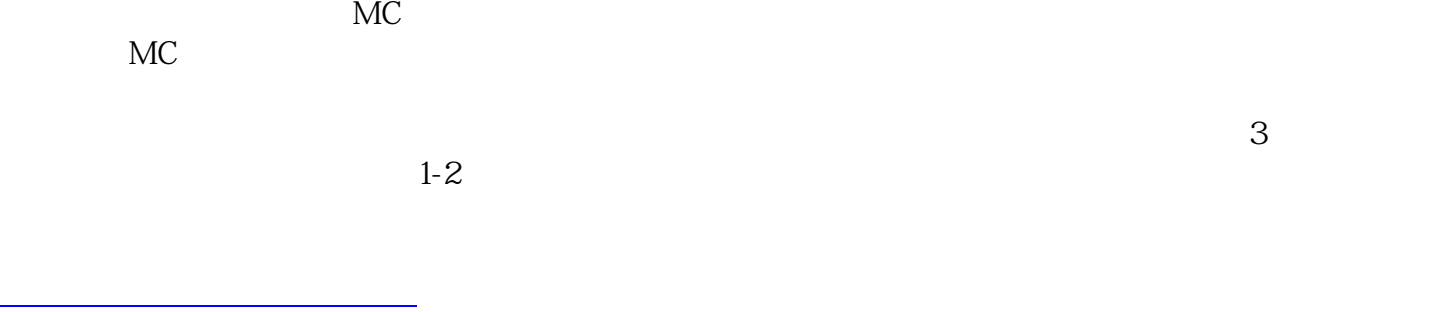